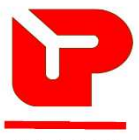

## TABELA PROVISÓRIA DOS CURSOS/HORÁRIO 2015/2016 **UPP**

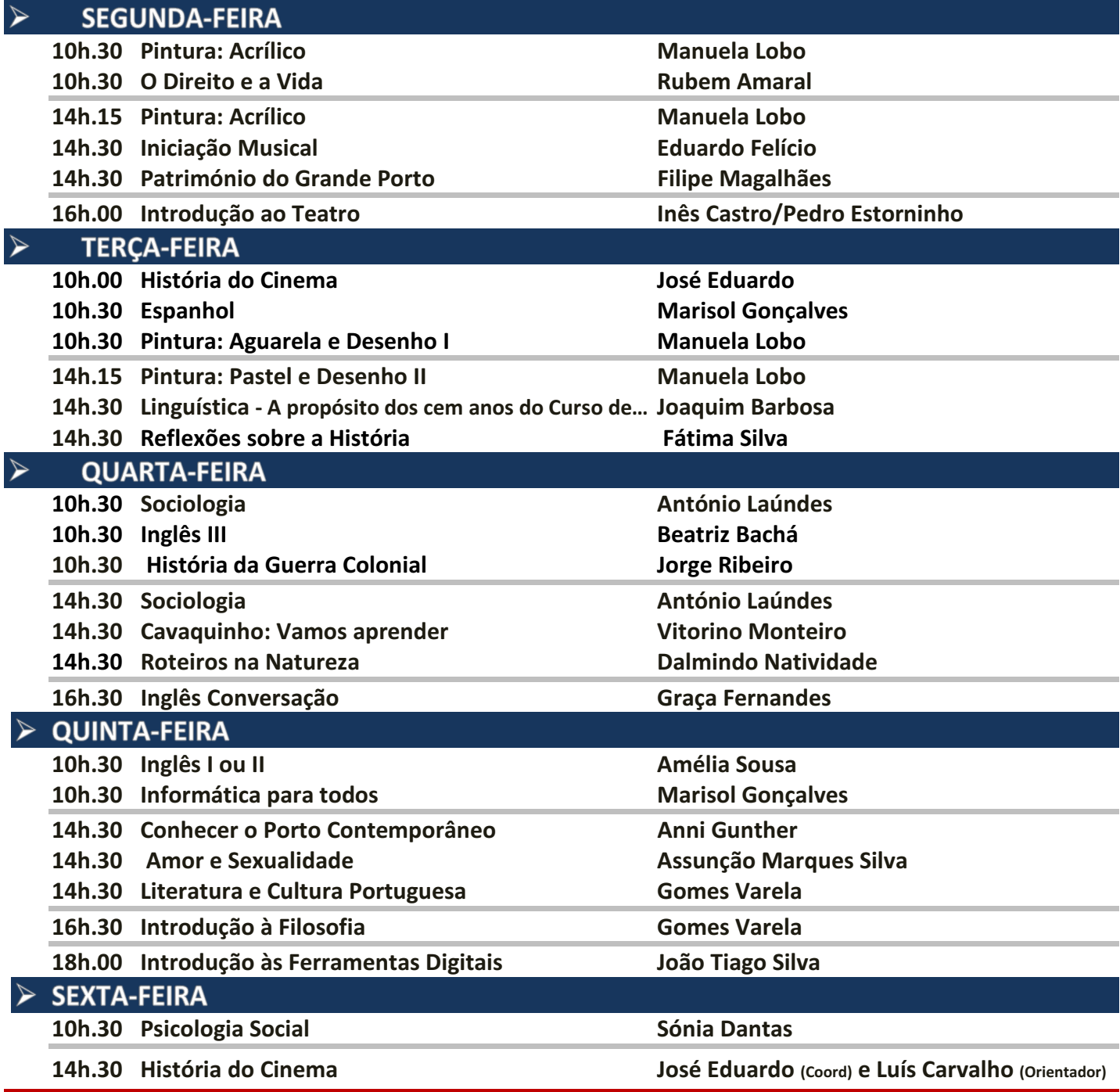

## NOTA: Os cursos funcionam com o mínimo de 10 inscrições

## CALENDÁRIO 2015/2016

- Inicio das Aulas: 15 de Setembro de 2015
- Fim das Aulas: 15 de Julho de 2016
- **Interrupções:** 
	- Natal: 21 de Dez. a 03 de Jan
	- Carnaval: 08 e 09 Fev.
	- Páscoa: 21 Mar a 29 Mar.